## https://www.100test.com/kao\_ti2020/144/2021\_2022\_\_E5\_A6\_82\_ E4\_BD\_95\_E7\_BC\_96\_E5\_c103\_144512.htm

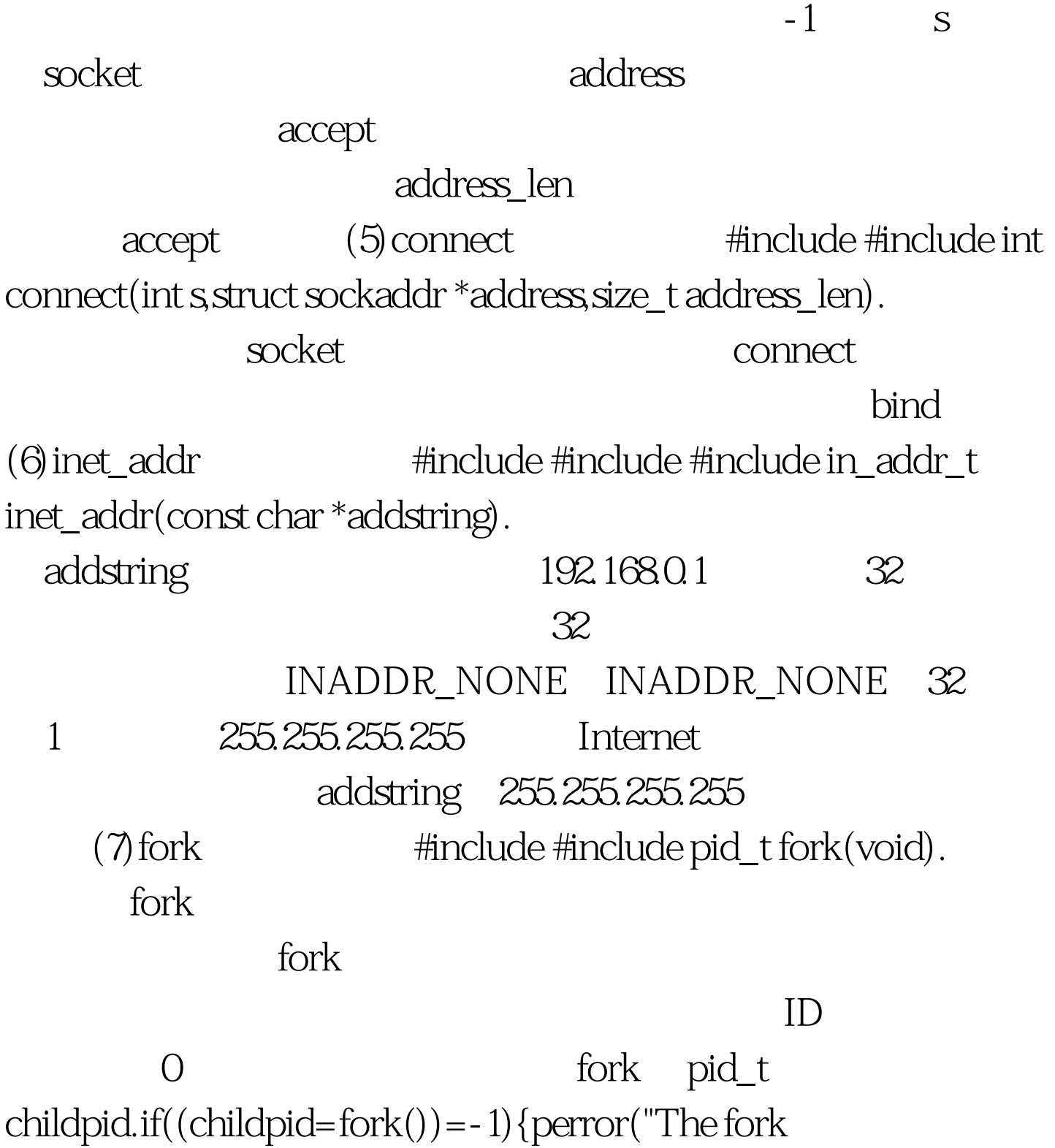

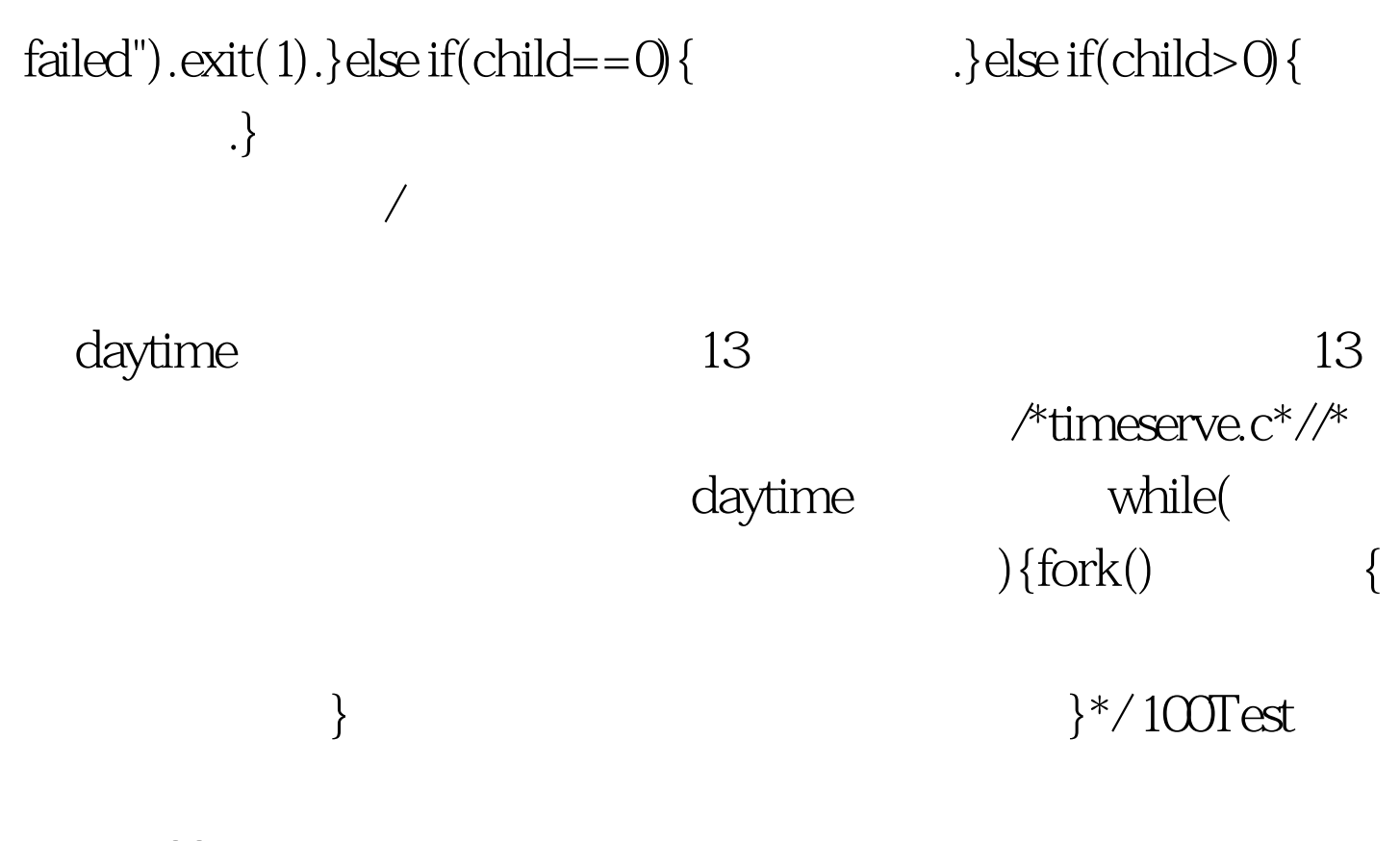

www.100test.com